## [New Version!Brai[ndump2go 400-151 VCE and PDF Exam Dumps 237Q](http://www.symantecdumps.com/?p=7852) for 100% Passing 400-151 Exam[Q121-Q130

 2017 June New Cisco 400-151 Exam Dumps with PDF and VCE Free Updated in www.Braindump2go.com Today!100% Real Exam Questions! 100% Exam Pass Guaranteed! 1.|2017 Version New 400-151 Exam Dumps (PDF & VCE) 237Q&As Download: http://www.braindump2go.com/400-151.html 2.|2017 Version New 400-151 Exam Questions & Answers Download: https://drive.google.com/drive/folders/0B75b5xYLjSSNOUtSMndmVjV3czA?usp=sharing QUESTION 121Which four statements about SNMP implementation on the Cisco Nexus 7000 Series switch are true? (Choose four.) A. Cisco NX-OS supports one instance of the SNMP per virtual device context.B. By default, Cisco NX-OS uses the default VDC for SNMP.C. SNMP supports multiple MIB module instances and maps them to logical network entities.D. SNMP is VRF aware. You can configure SNMP to use a particular VRF to reach the SNMP notification host receiver.E. Only SNMP version 3 is supported on NX-OS.F. Cisco NX-OS supports one instance of the SNMP per switch.G. Each VDC can have multiple SNMP sessions configured in it. Answer: ABCD QUESTION 122Refer to the exhibit. When the engineer tried to check CoPP on the switch, the engineer observed the error that is shown in the exhibit. Which option describes the reason for the displayed output? Nexus7KH\_sh policy-map interface control-plane

Invalid interrace forma

 A. The Cisco NX-OS version that is running does not support CoPP.B. The CoPP feature is not enabled on this switch.C. The CoPP CLI is available from the default VDC.D. CoPP is enabled by default but not configured. Answer: C QUESTION 123Refer to the Exhibit. Which two statements are true? (Choose two.)

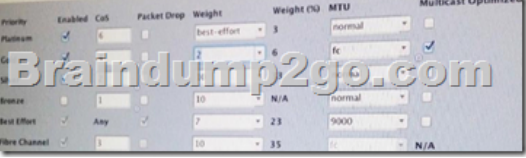

 A. You can enable Multicast Optimized to as many classes as you want as long as enough unutilized multicast queues are available.B. Four different MTUs are allowed: 1500.2158, 2240, and 9000.C. If you save the policy, it gives you an error because you can have the Fibre Channel class and one more as no drop policy. To fix it, check all the check boxes under packet Drop except one.D. Three different MTUs are 1500, 2158, and 9000E. If you save the policy, it gives you an error because you can have only one class with the no drop policy.To fix it, check all the check boxes under Packet Drop because the class Fibre Channel is already a no-drop class Answer: DE QUESTION 124Refer to the Exhibit. Which statement is true?

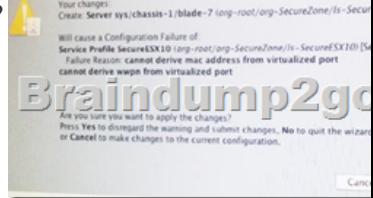

 A. The service profile in organization IS-SecureESX10 is trying to be associated to chassis 1 blade 7.B. The error is triggered when the service profile pn is being associated.C. The only way to fix the problem is to delete the service profile and start again with the proper MAC and WWPN pool association. D. If you ignore the warning and press Yes, the association fails because no MAC address is assigned. Answer: D QUESTION 125Which option is the benefit of Cisco ACE solution? A. minimum scalability for application deliveryB. infrastructure simplificationC. centralized management for all application teamsD. completely isolated from network thus providing easy management Answer: BExplanation:

http://www.cisco.com/c/en/us/products/collateral/interfaces-modules/ace-application-control-engine-module/prod\_white\_paper0900 aecd80458698.html QUESTION 126Drag and Drop QuestionAn admin is updating an existing Cisco UCS environment to accommodate a new storage array that will be directly attached to the Cisco UCS.Unmanaged servers external to the Cisco UCS [fabric interconnects will also access the new array existing Cisco UCS service profiles will be used to access the new storage array.](http://www.cisco.com/c/en/us/products/collateral/interfaces-modules/ace-application-control-engine-module/prod_white_paper0900aecd80458698.html) [Drag and drop the a](http://www.cisco.com/c/en/us/products/collateral/interfaces-modules/ace-application-control-engine-module/prod_white_paper0900aecd80458698.html)ppropriate steps from left into the correct order on the right to migrate the Cisco UCS to support the new storage array.

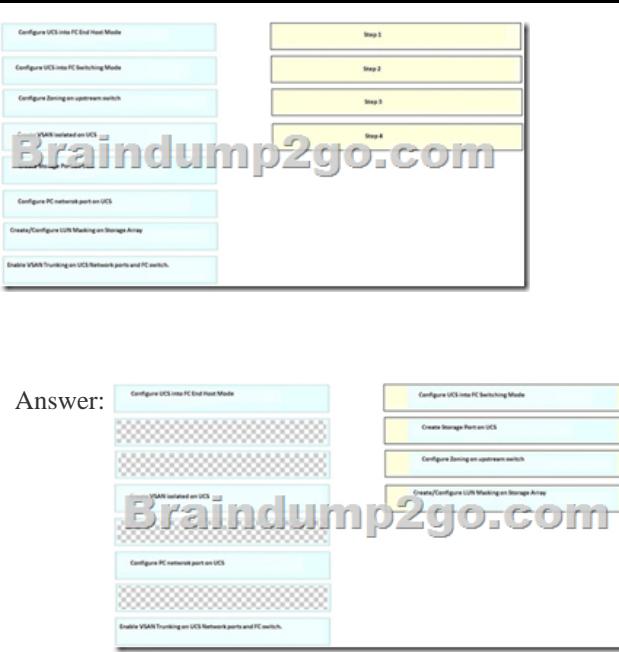

Explanation:Configure UCS into FC Switching Mode Configure Storage Port on UCSConfigure Zoning on upstream switch Create/Configure LUN Masking on Storage ArrayThe general process to configure DAS in UCS is:Configure FI in FC switch mode. Create required virtual SAN (VSAN).Set the port role in UCS.Check if the storage port worldwide port name (WWPN) is logged in to the fabric.

http://www.cisco.com/c/en/us/support/docs/servers-unified-computing/ucs-infrastructure-ucs-manager-software/116082-config-ucsdas-00.html QUESTION 127Refer to me exhibit. Which two statements are true? (Choose two.)

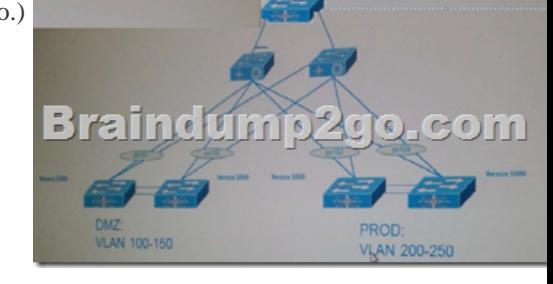

 A. VLAN segregation UCS using VLAN Manager.B. VLAN segregation should be configured in Cisco UCS using PVLANs. C. when I hear segregation I think PVLANSD. The Fabric Feature cannot be used in this topology under any circumstances.E. Service profiles should contain a single vNIC per fabric, trunking VLAN 100-250.F. Not sure about a single vNIC but the other option says two NICS and service profiles use vNICS.Also you can configure multiple vlans per VNIC and enable fabric failover for the redundancy.G. service profiles should contain two NICs per fabric, with one trunking VLAN 100-150 and another trunking VLAN 200-250.H. VLAN segregation should be configured in Cisco UCS using pin groups. Answer: BD QUESTION 128Drag and Drop QuestionDrag and drop the correct port security configuration on the left to the correct action on the right.

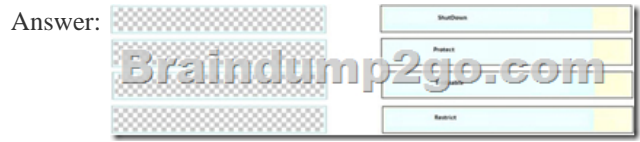

 QUESTION 129Which two Cisco Nexus 2000 Series Fabric Extenders support FCoE? (Choose two.) A. 2248TPB. 2232ET-P C. 2224TPD. 2232PPE. 2232TM-E Answer: DEExplanation:

http://www.cisco.com/c/en/us/products/collateral/switches/nexus-2000-series-fabric-extenders/data\_sheet\_c78-507093.html QUESTION 130Refer to the exhibit. Corporate ABC wants to implement control by allowing authorized virtual machine MAC

aindum

addresses to send traffic to the [Internet. The administrator wants to add this MAC ACL on Nexus7k-1 to achieve the tas](http://www.symantecdumps.com/?p=7852)k: [Configuration Output]Nexus7k-1:mac access-list mac-adpermit 0050.561f.73d3 0000.00ff.ffff any!interface el/1mac access-group mac-adHowever, this action does not work. Which two statements describe the issue? (Choose two.)

raindump2go.co Vexus 7K 1

 A. The MAC address and mask do not match.B. The MAC ACL cannot be applied to egress traffic.C. This command is wrong to apply this ACL under interface.D. The sequence number is missing from the ACL.E. The MAC ACL is not supported on Cisco nexus 7000 Series. Answer: BCExplanation:

http://www.cisco.com/c/en/us/td/docs/switches/datacenter/sw/4\_1/nx-os/security/configuration/guide/sec\_nx-os-cfg/sec\_macacls.ht mlB is definitely correct as you can only apply a MAC ACLs to ingress traffic only. You can apply a MAC ACL as a port ACL to Layer 2, Layer 3, and Port-Channels but the command is as follows:mac access-list acl-mac-01permit 00c0.4f00.0000 0000.00ff.ffff anyinterface ethernet 2/1mac port access-group acl-mac-01 !!!RECOMMEND!!!1.|2017 Version New 400-151 Exam Dumps (PDF [& VCE\) 237Q&As Download:http://www.braindump2go.com/400-151.html 2.|2017 Version New 400-151 Study Guide Video:](http://www.cisco.com/c/en/us/td/docs/switches/datacenter/sw/4_1/nx-os/security/configuration/guide/sec_nx-os-cfg/sec_macacls.html) YouTube Video: YouTube.com/watch?v=17-eCNdml4Y